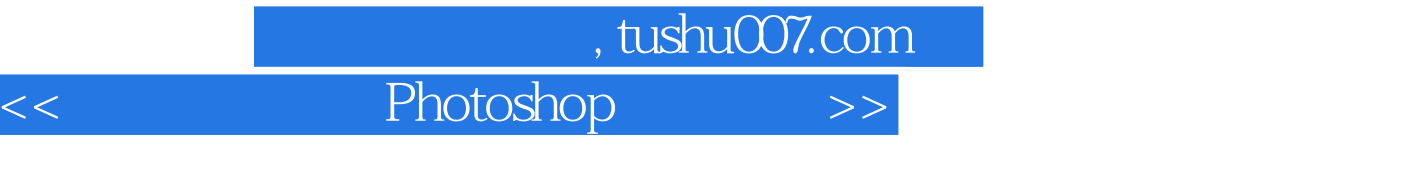

 $<<$  Photoshop  $>>$ 

- 13 ISBN 9787111258889
- 10 ISBN 7111258886

出版时间:2009-4

页数:221

PDF

更多资源请访问:http://www.tushu007.com

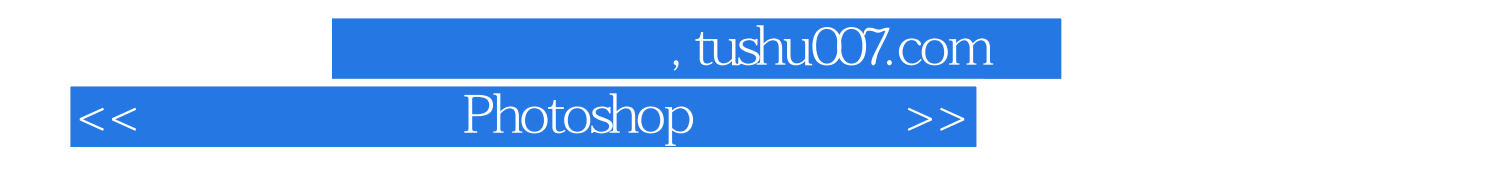

**Photoshop**  $13$ 

Photoshop

, tushu007.com

 $<<$  Photoshop  $>>$ 

 $1.1$  1.1  $1.2$  1.3 1.4 1.5 2 Photoshop CS3 2.1 2.2  $23$  2.4  $25$  2.6 2.7 3  $31$   $32$   $33$   $34$  $35$  3.6  $37$  4 41 选择图像 4.2 旋转与变换图像 4.3 相关的编辑命令 4.4 调整图像大小与转换第5章 让图像颜色更真实  $51$   $52$   $53$   $6$   $61$ 6.2 颜色与色板调板 6.3 填色处理 6.4 描边处理 6.5 认识通道调板 6.6 蒙版第7章 制作图像合成画面——  $8 \t 9 \t 10 \t 11$ 

 $\frac{12}{2}$  12  $\frac{12}{2}$  13

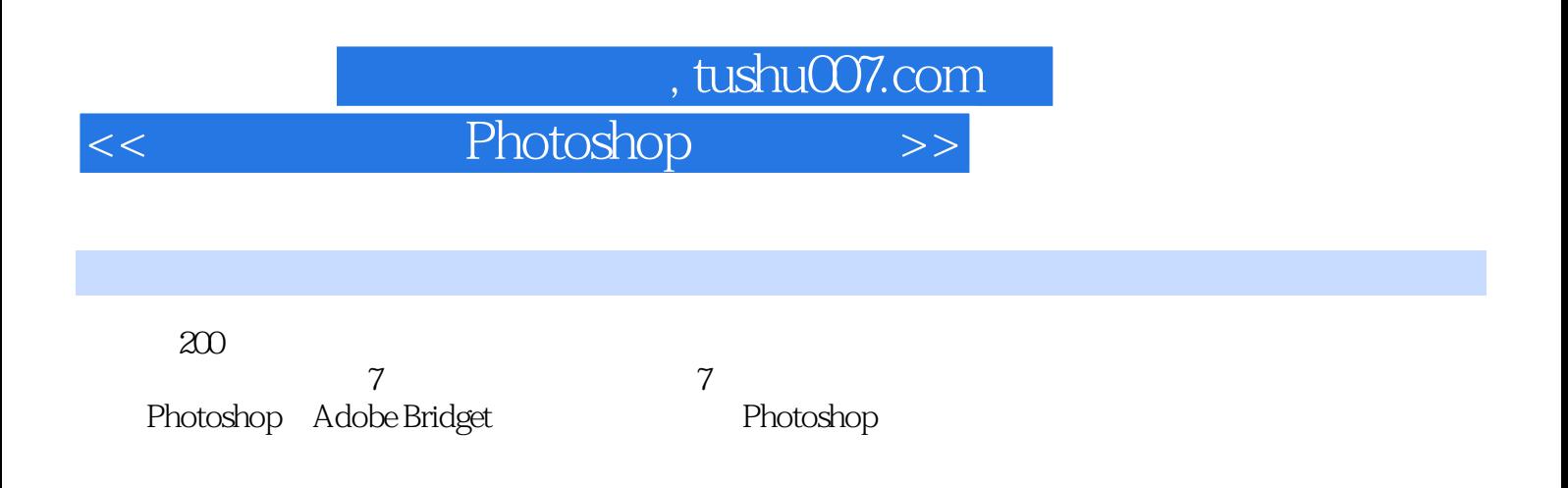

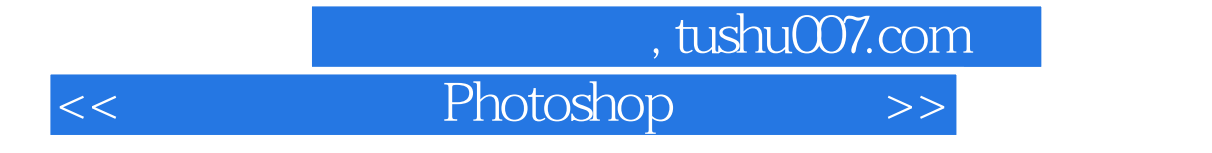

本站所提供下载的PDF图书仅提供预览和简介,请支持正版图书。

更多资源请访问:http://www.tushu007.com